## **Verification and Troubleshooting**

Check the DCM indicators to verify the DCM is operating correctly. The following diagram shows the proper indicator conditions.

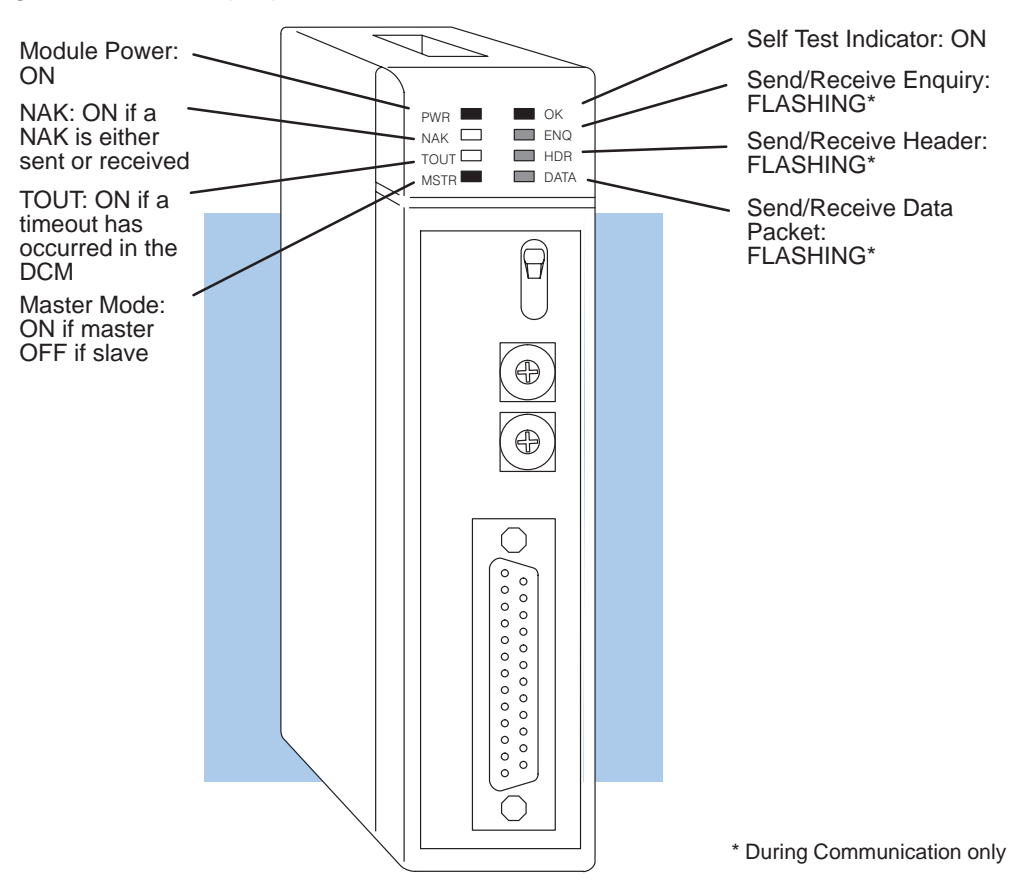

If the DCM does not seem to be working correctly, check the following items. These items represent the problems found most often. **Troubleshooting Quick Steps**

- 1. Cable and connections. Incorrectly wired cables and loose connectors cause the majority of problems. Verify you've selected the proper cable configuration and check the cable making sure it is wired correctly.
- 2. Dipswitch settings. Make sure you've set the DCM to match the communication parameters required by the master station (DCM, operator interface or host computer).
- 3. Incorrect protocol. Make sure your operator interface or personal computer software can use the **Direct**NET, Hostlink, CCM2, or MODBUS<sup>®</sup> RTU protocol.
- 4. Communications program. Check the communications program for errors. Consult the **Direct**NET Manual or the manuals that came with your host computer software or operator interface for details.

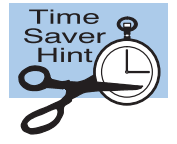

**NOTE:** If you need more in depth troubleshooting, see the chart on the next page. It provides several different indicator patterns that may help identify your exact problem.

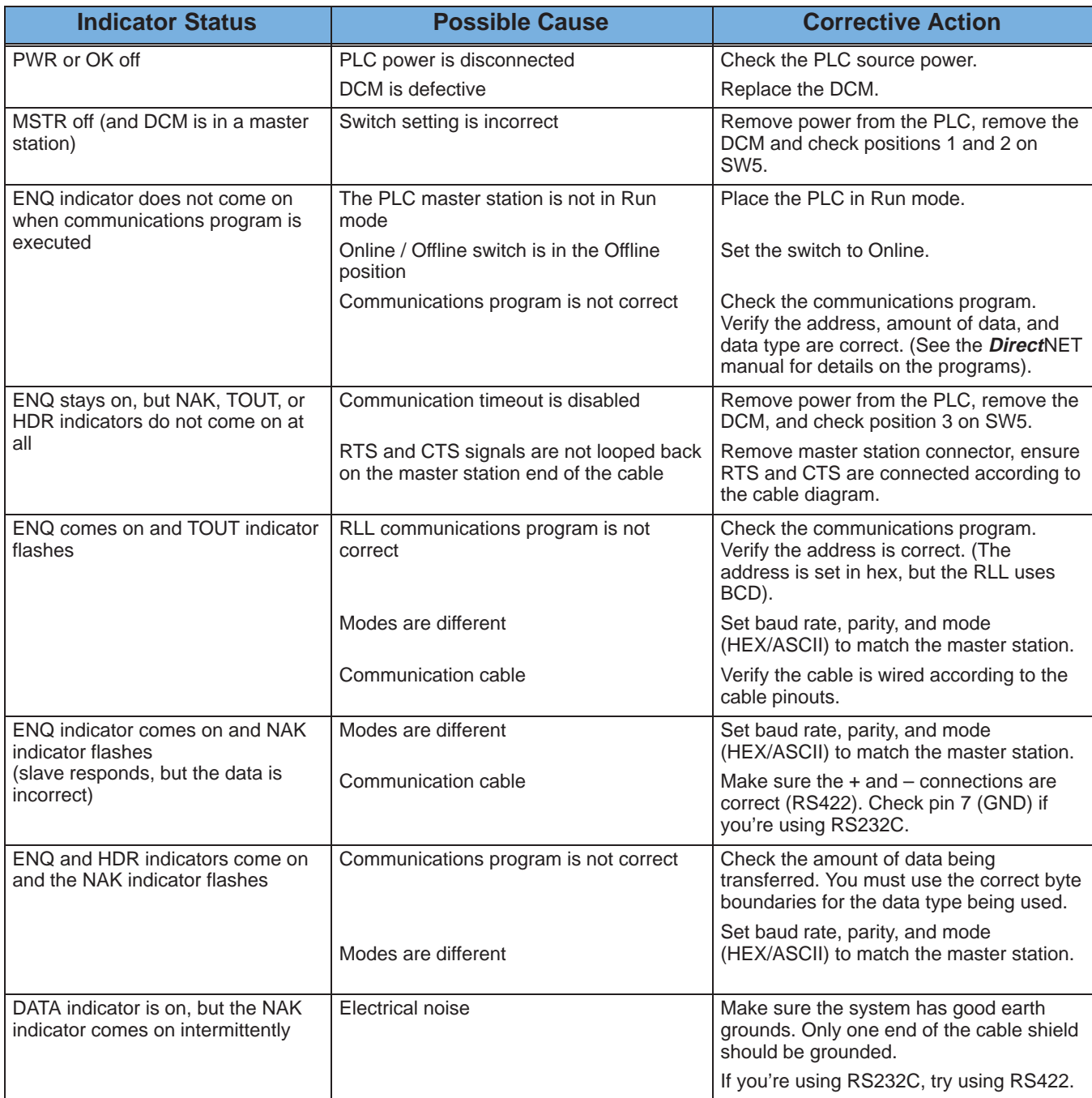

The following table provides additional troubleshooting details.